## **UNIVERSITY OF WESTERN ONTARIO APPLICATION FOR FULL-TIME FACULTY POSITION**

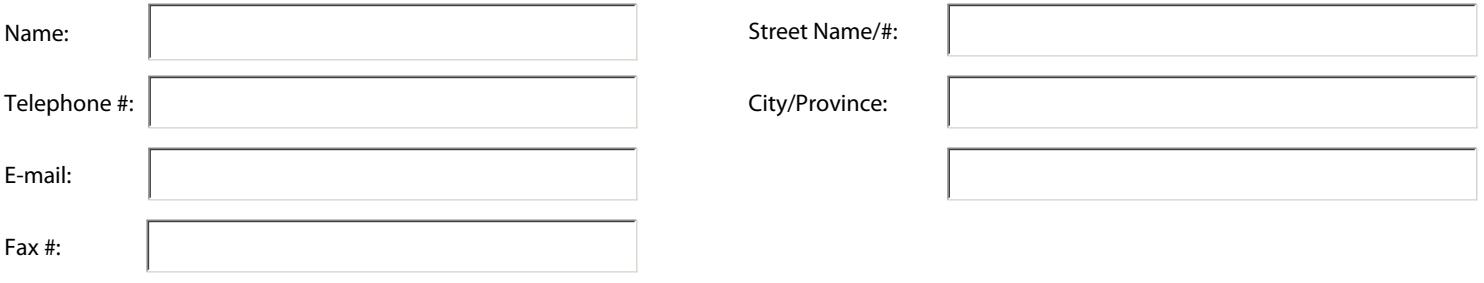